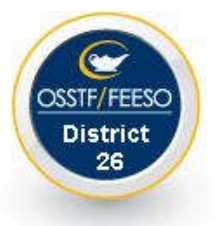

## **Calculating your Class Cap**

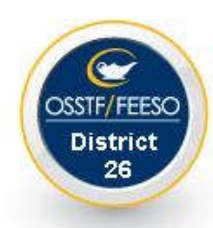

**(2023–2024)**

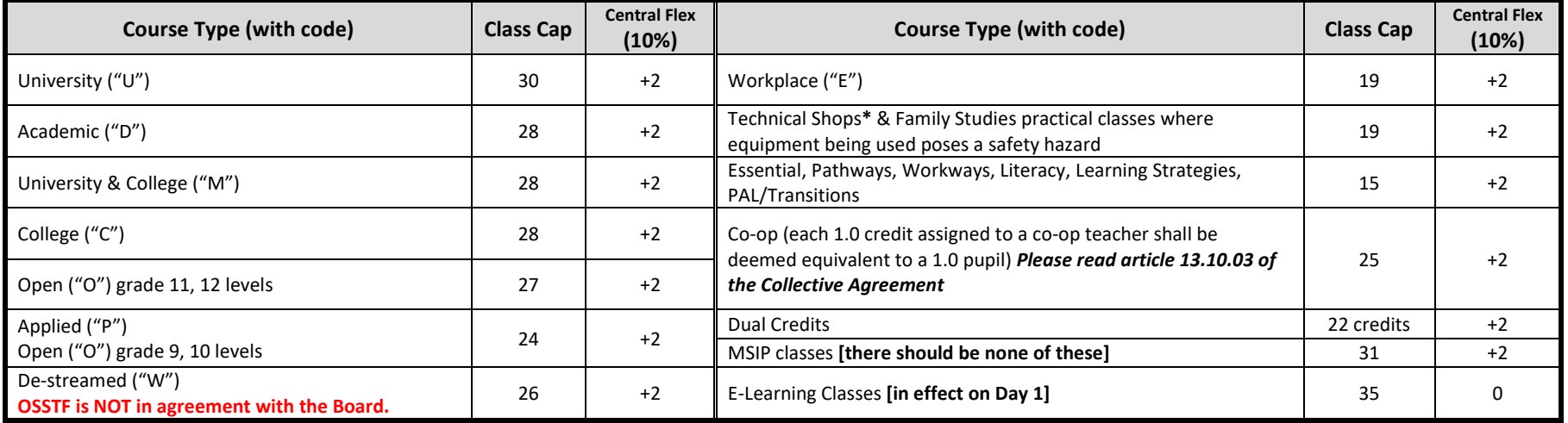

*\* Grade 9 Integrated Technology courses where students use stationary powered equipment, compressed air tools, torches, hand-held power tools (designed to shape, cut, grind, or bore holes into materials), and/or equipment required by the Employer to have a "Stop" sign affixed to them shall be considered a class where "equipment being used poses a safety hazard", regardless of the frequency and regularity of use of such tools or equipment*

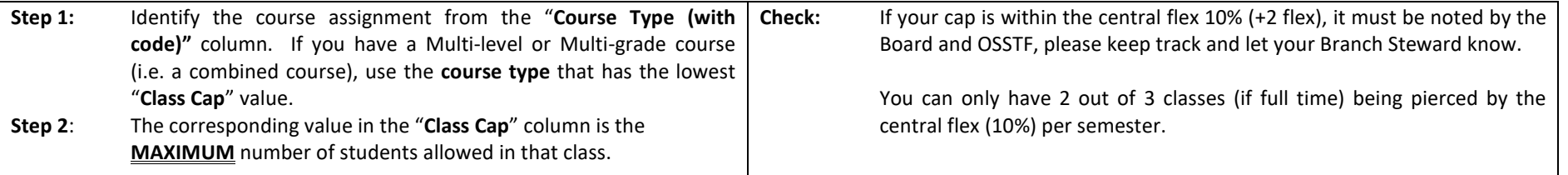

**COMPARE the class cap with the actual class size. Do this on a regular basis.**

**Count ALL students in your classes (registered, integrated, etc.)**

**INFORM your Steward immediately of any class cap violation,**

## **Class caps are in effect as of**

## **Sept 19, 2023 (Sem 1) & Feb 16, 2024 (Sem 2)**

**(E-Learning Courses: caps are in effect the FIRST day of each semester)**